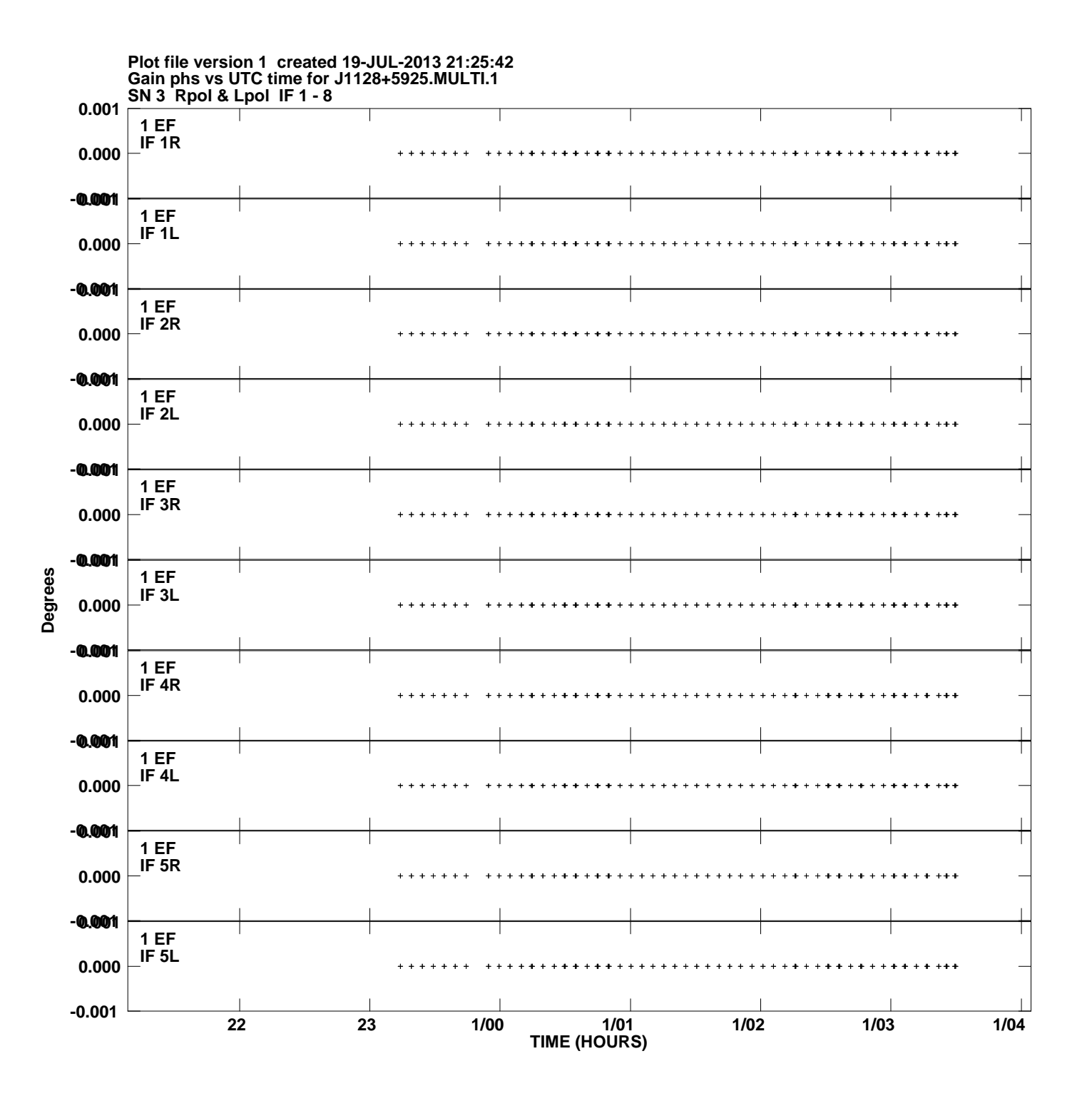

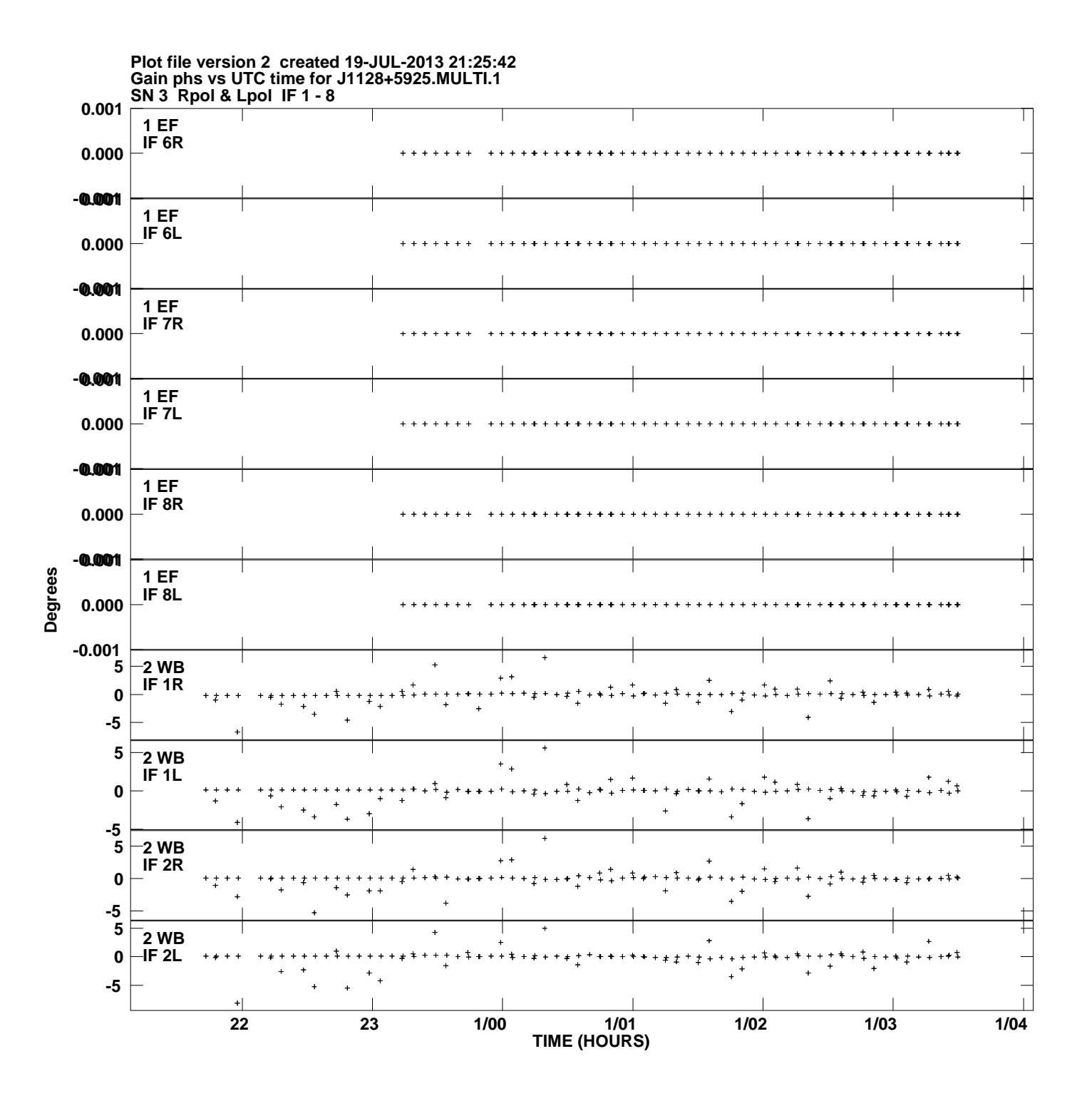

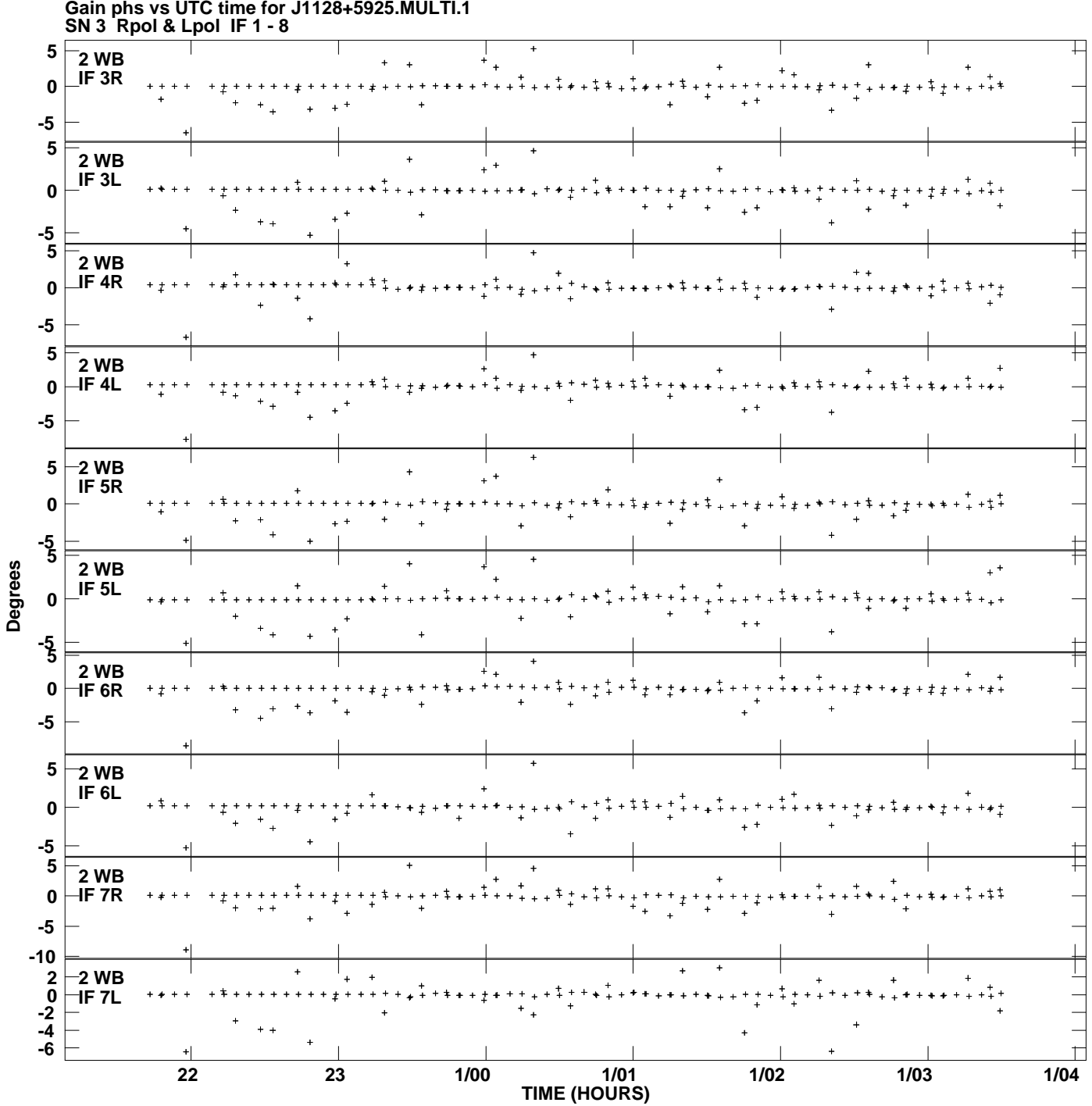

**Gain phs vs UTC time for J1128+5925.MULTI.1 Plot file version 3 created 19-JUL-2013 21:25:42**

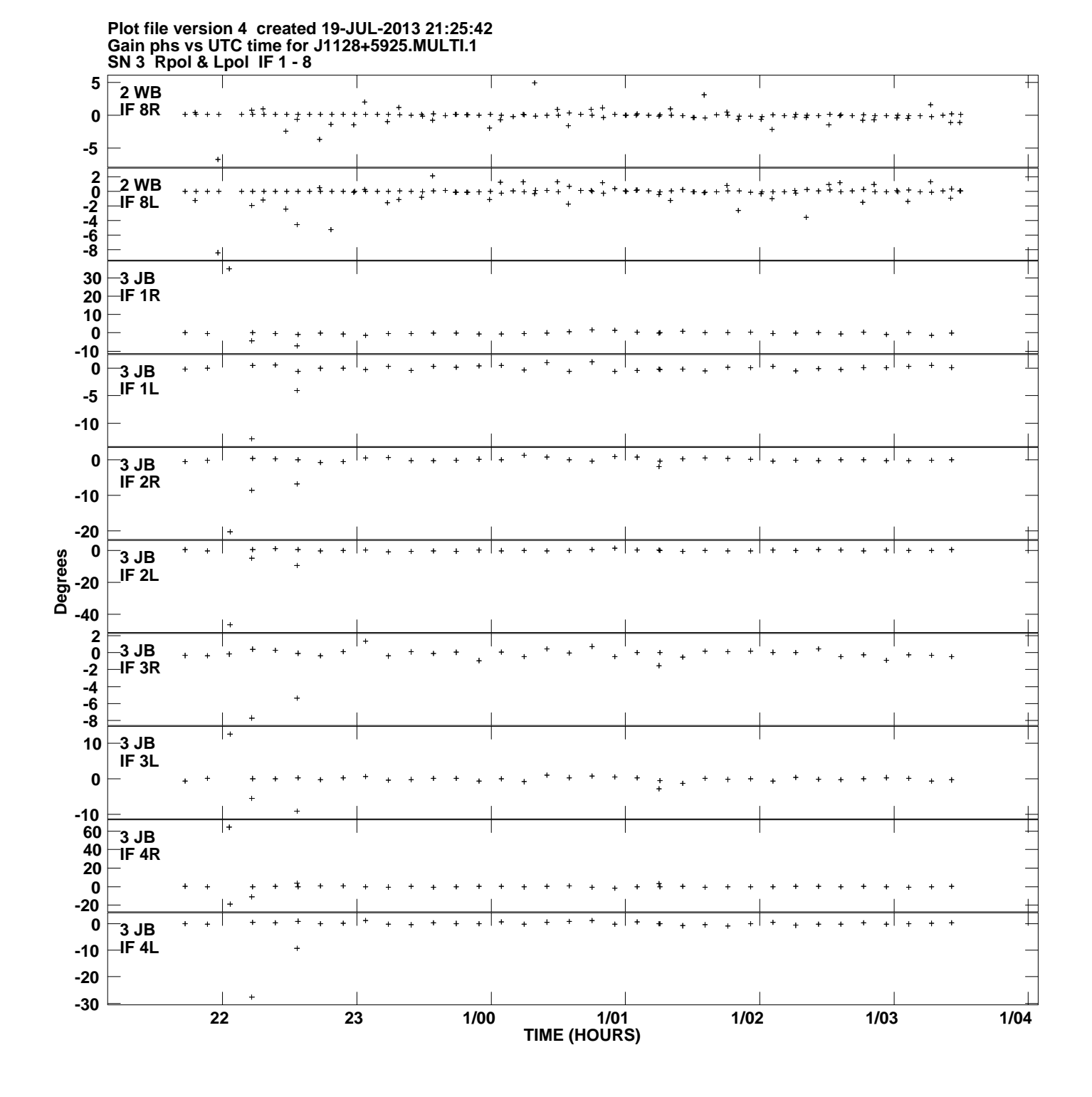

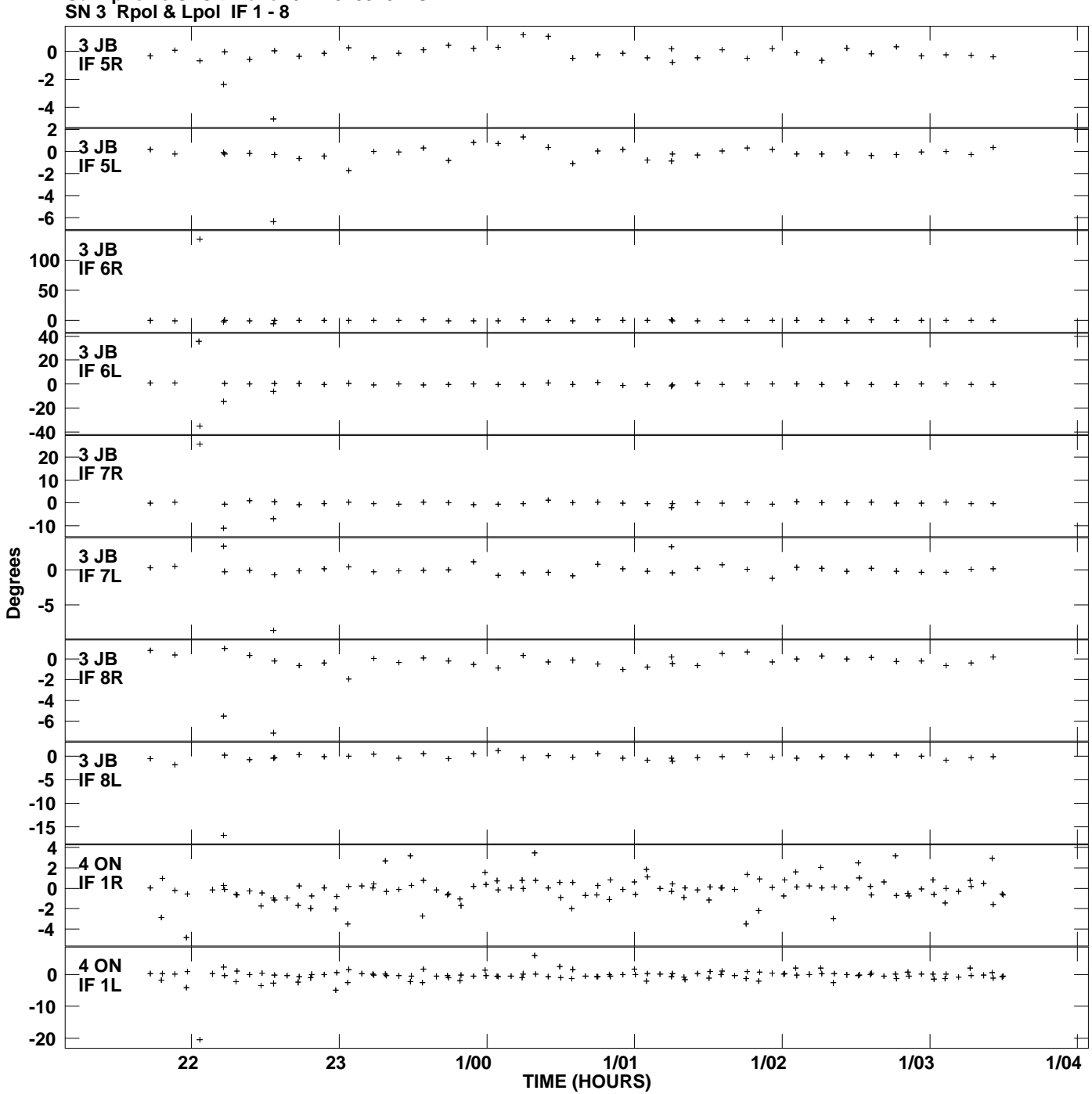

**Gain phs vs UTC time for J1128+5925.MULTI.1 Plot file version 5 created 19-JUL-2013 21:25:42**

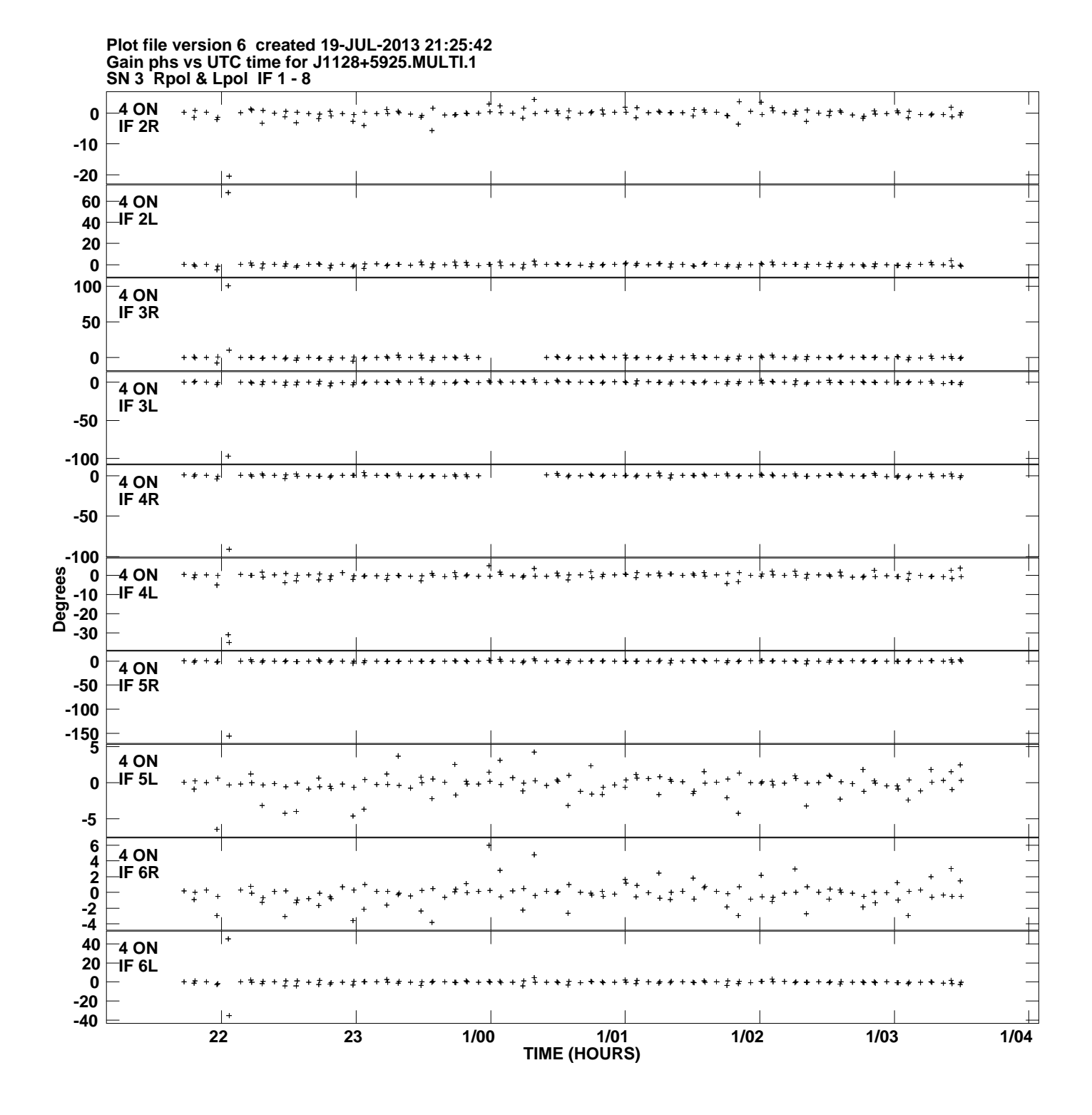

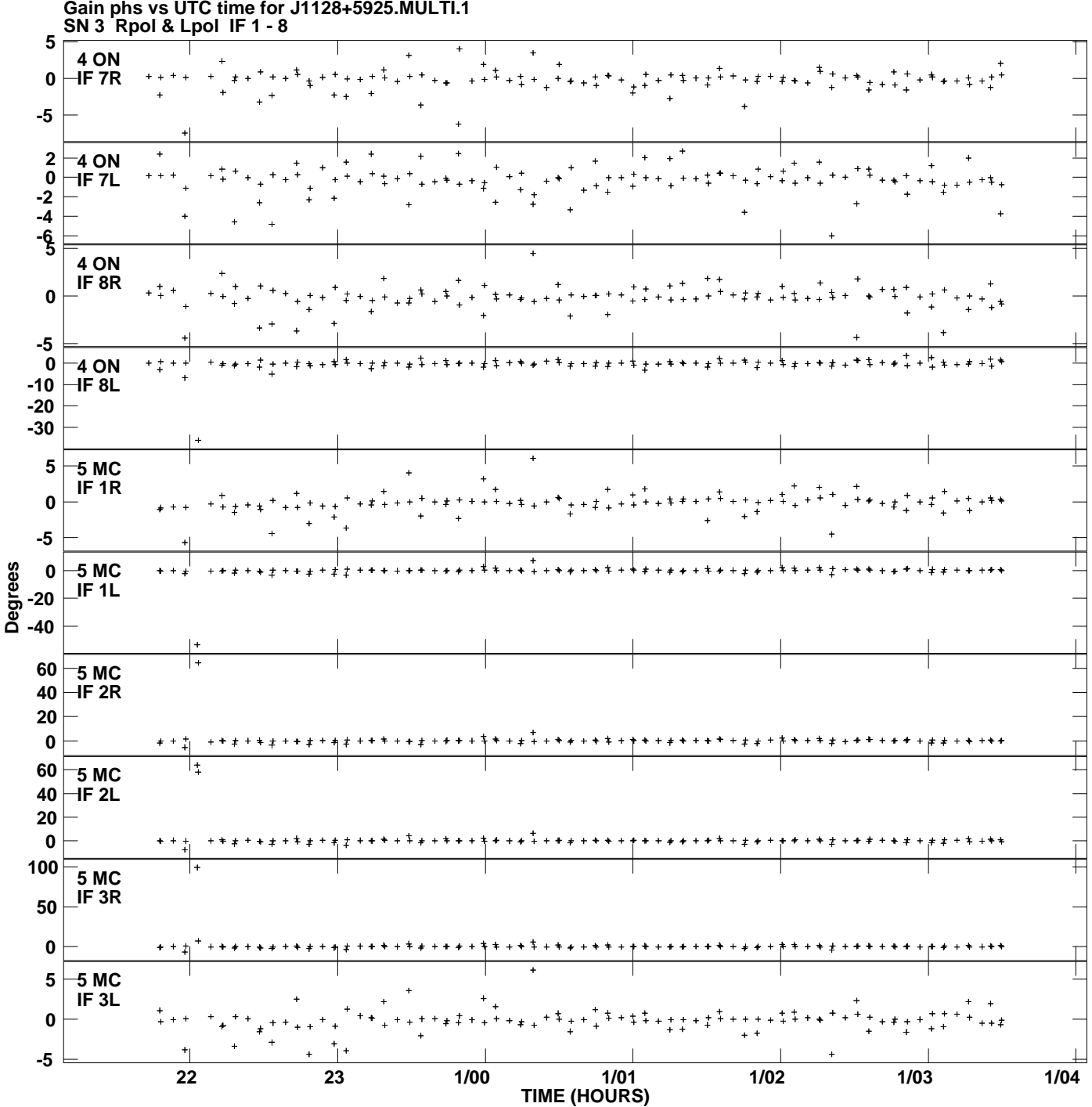

**Gain phs vs UTC time for J1128+5925.MULTI.1 Plot file version 7 created 19-JUL-2013 21:25:42**

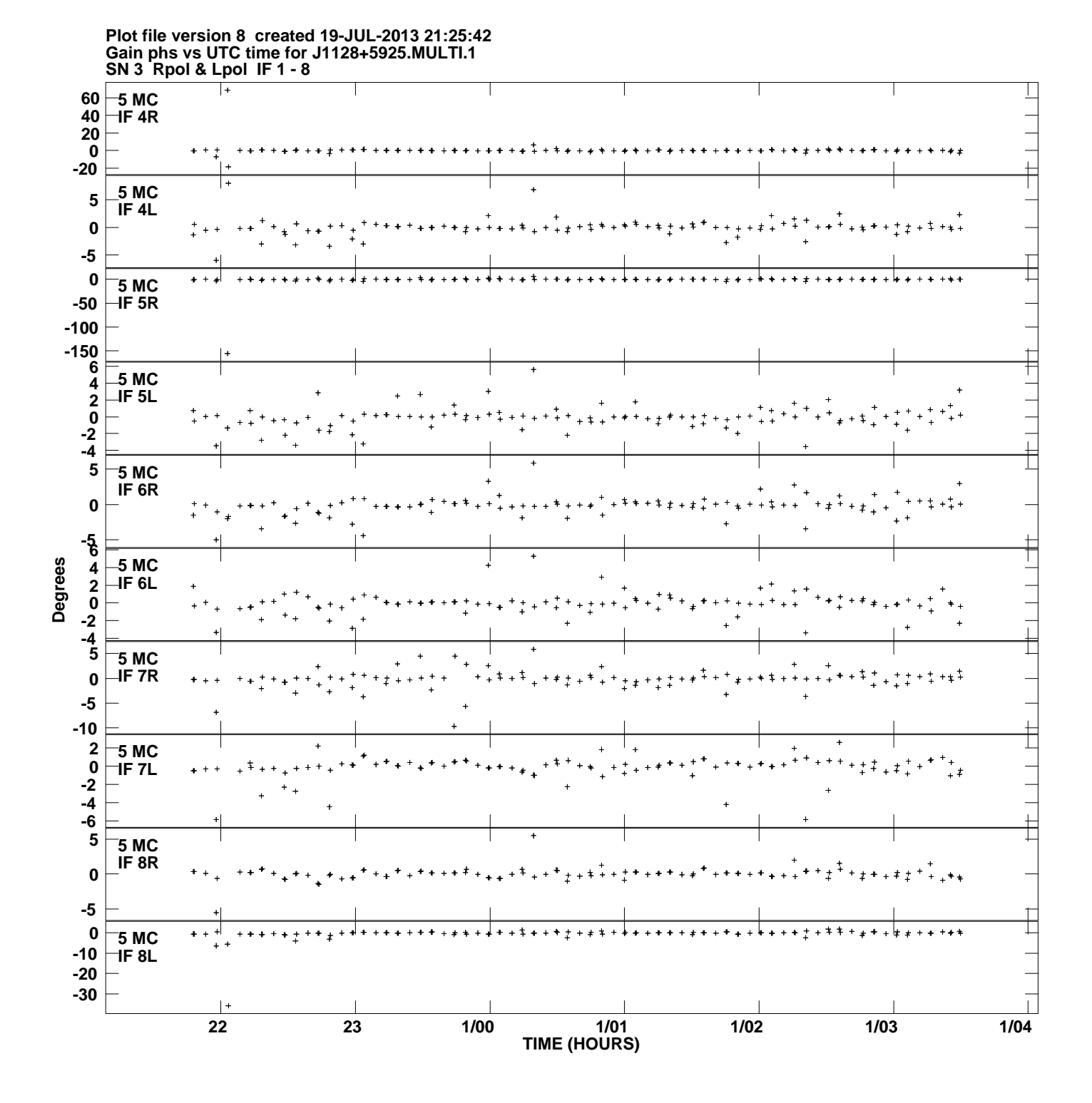

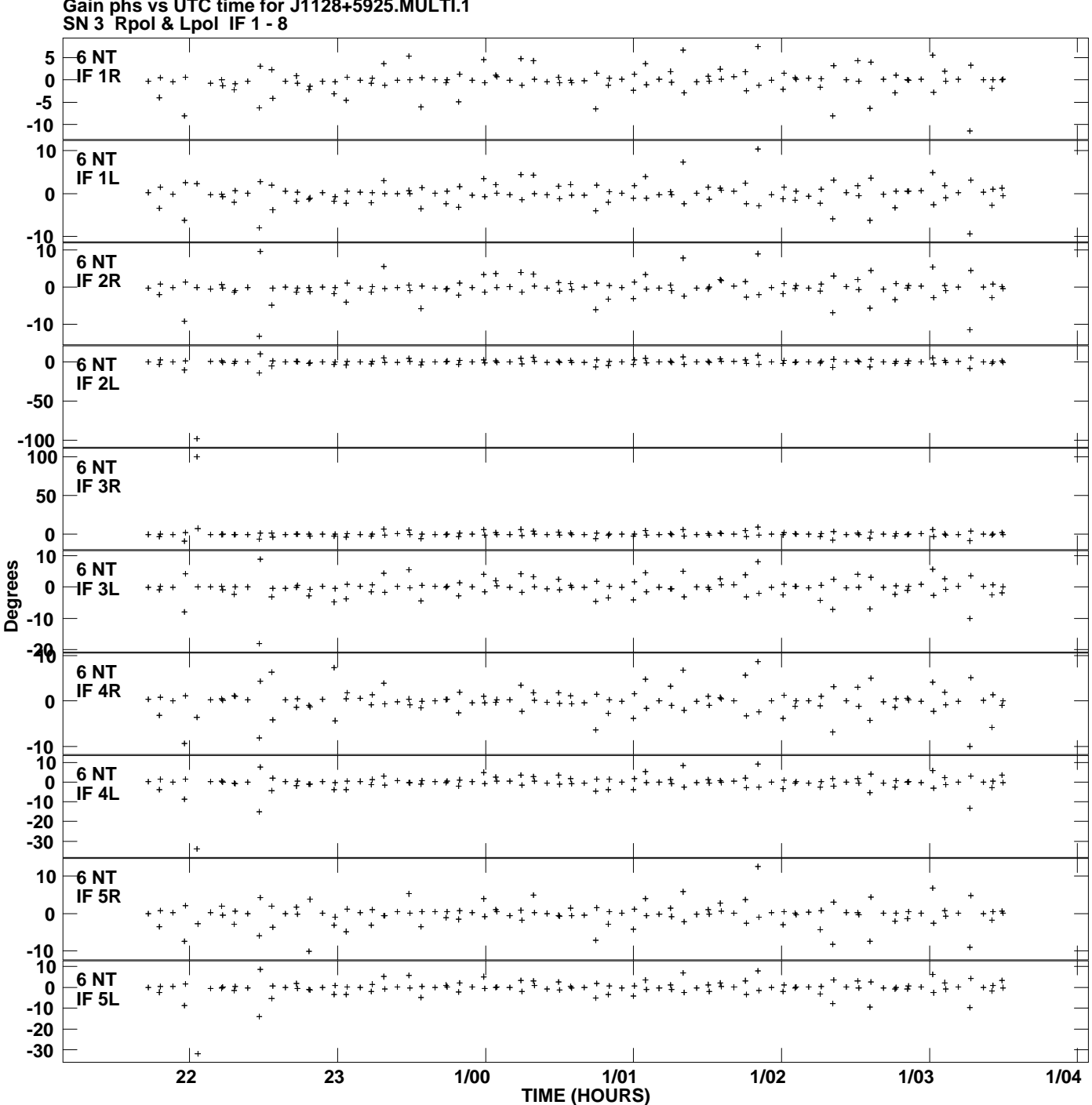

**Gain phs vs UTC time for J1128+5925.MULTI.1 Plot file version 9 created 19-JUL-2013 21:25:42**

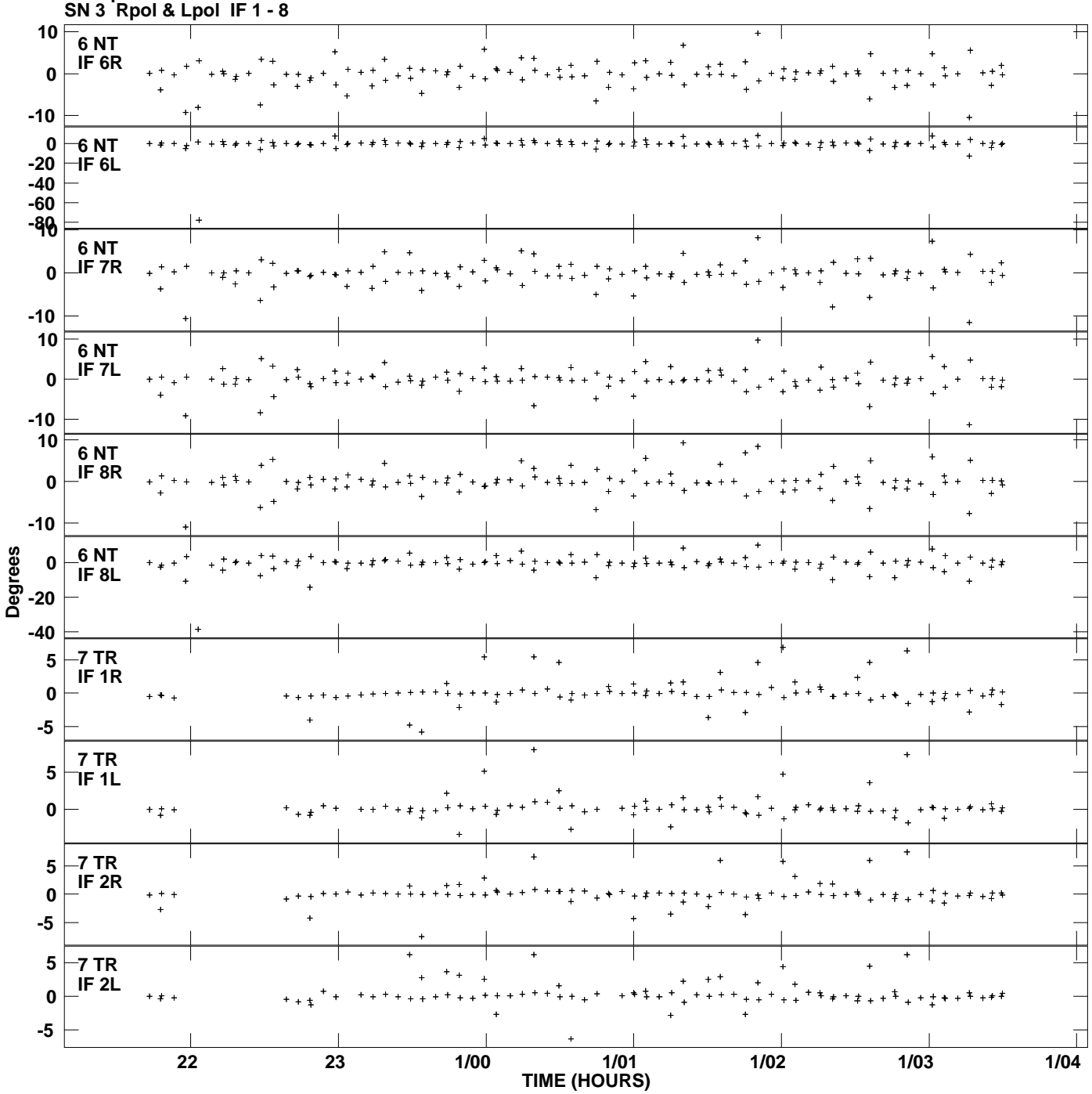

**Gain phs vs UTC time for J1128+5925.MULTI.1 Plot file version 10 created 19-JUL-2013 21:25:42**

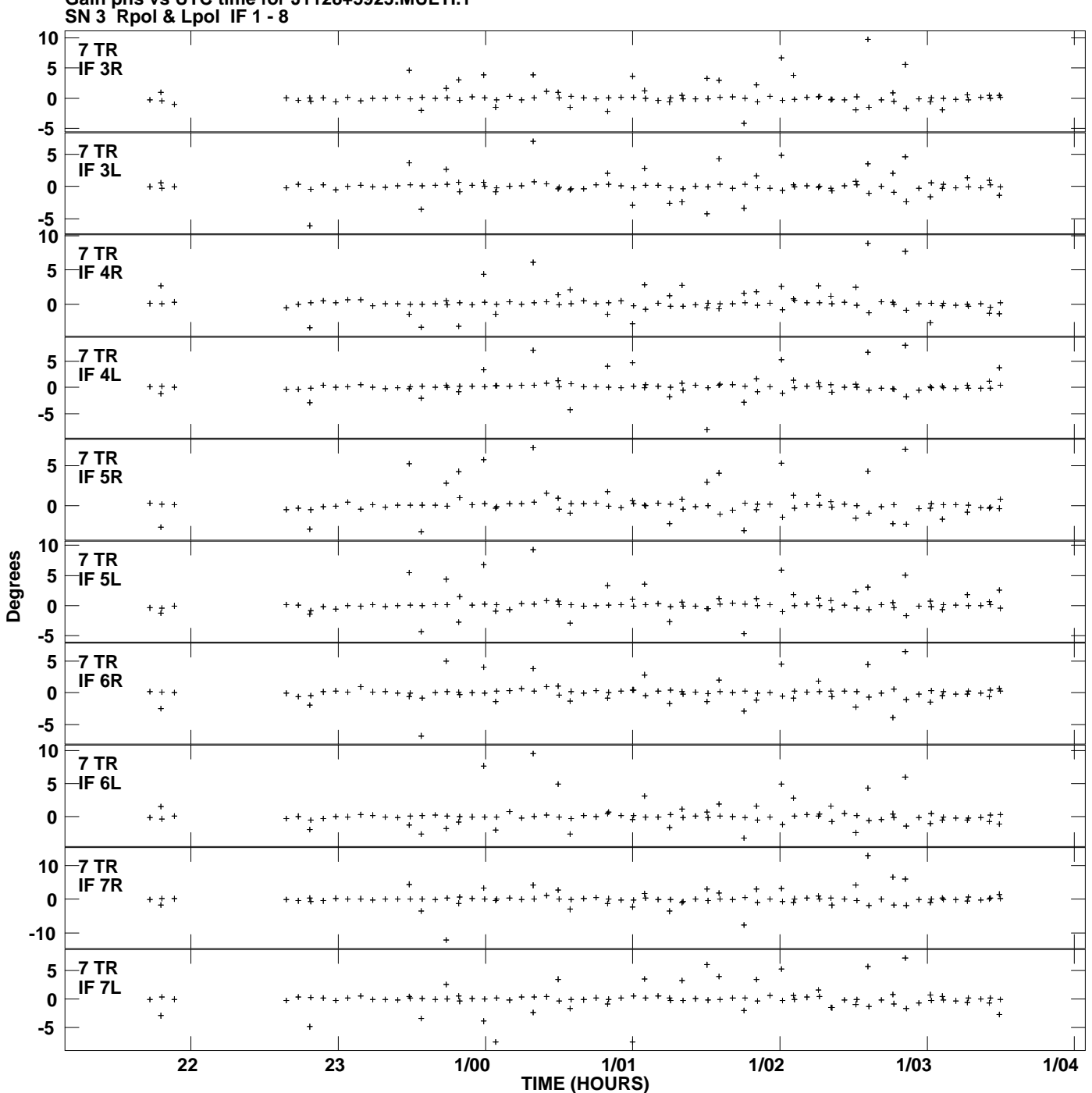

**Gain phs vs UTC time for J1128+5925.MULTI.1 Plot file version 11 created 19-JUL-2013 21:25:42**

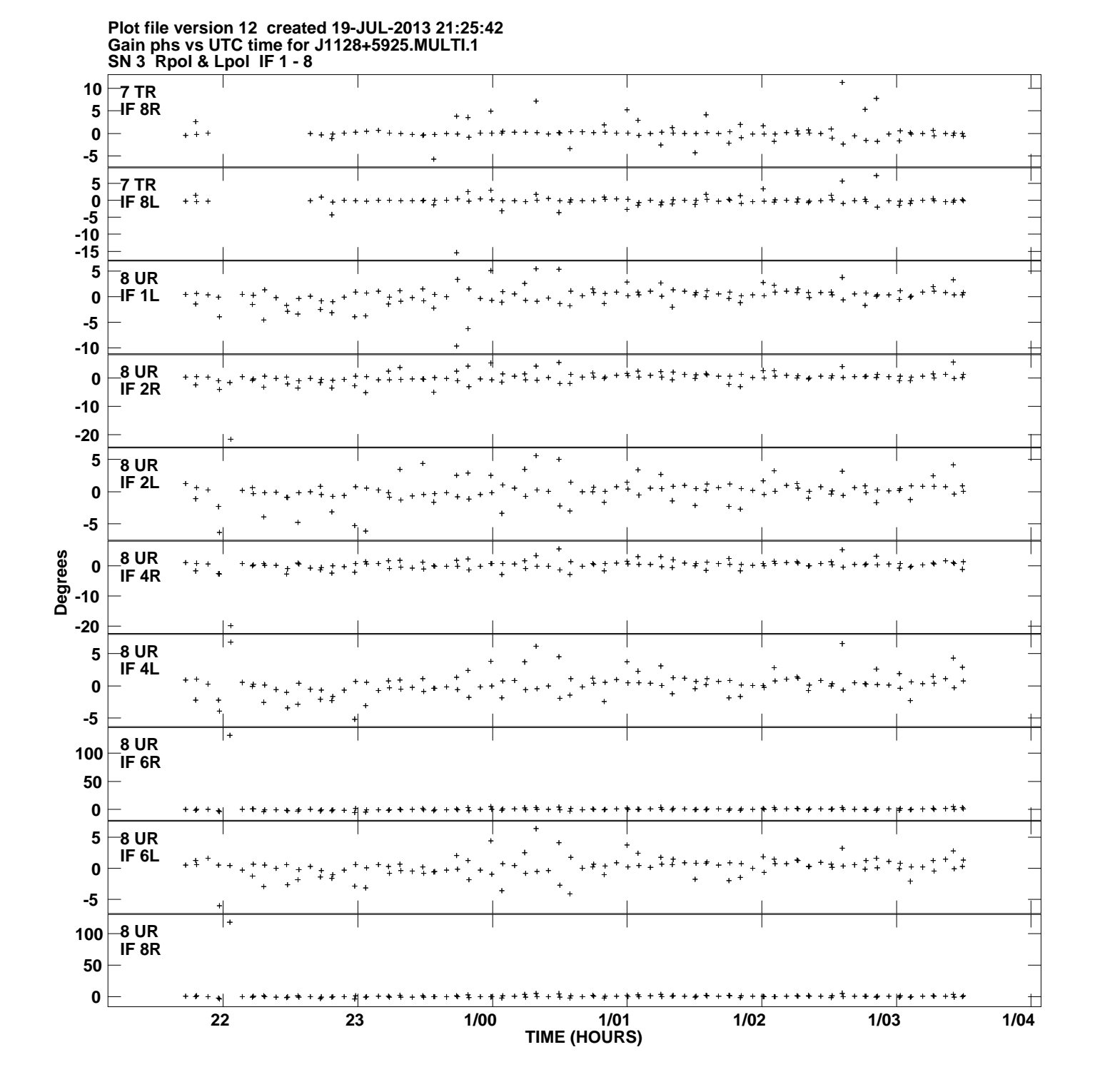

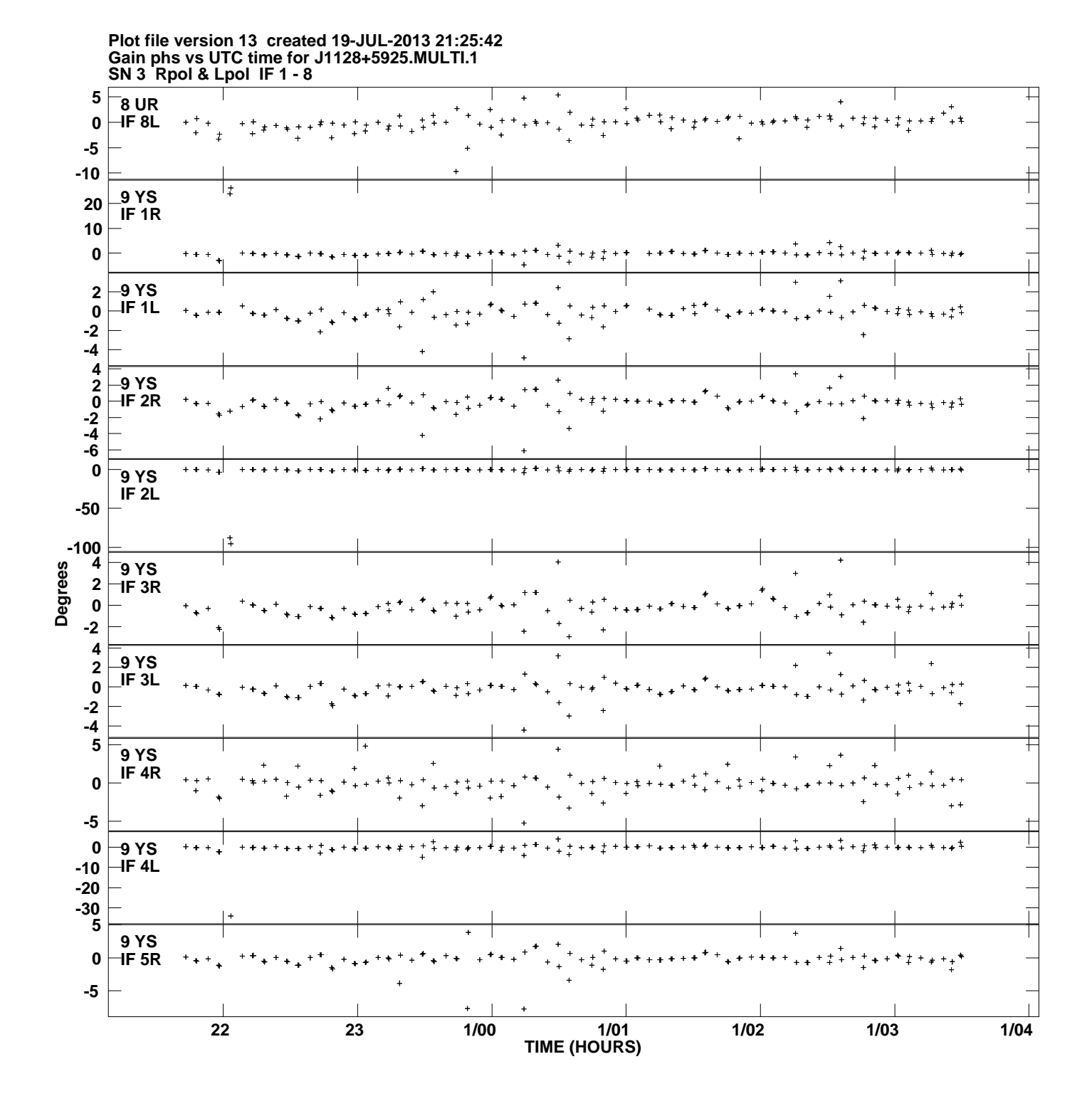

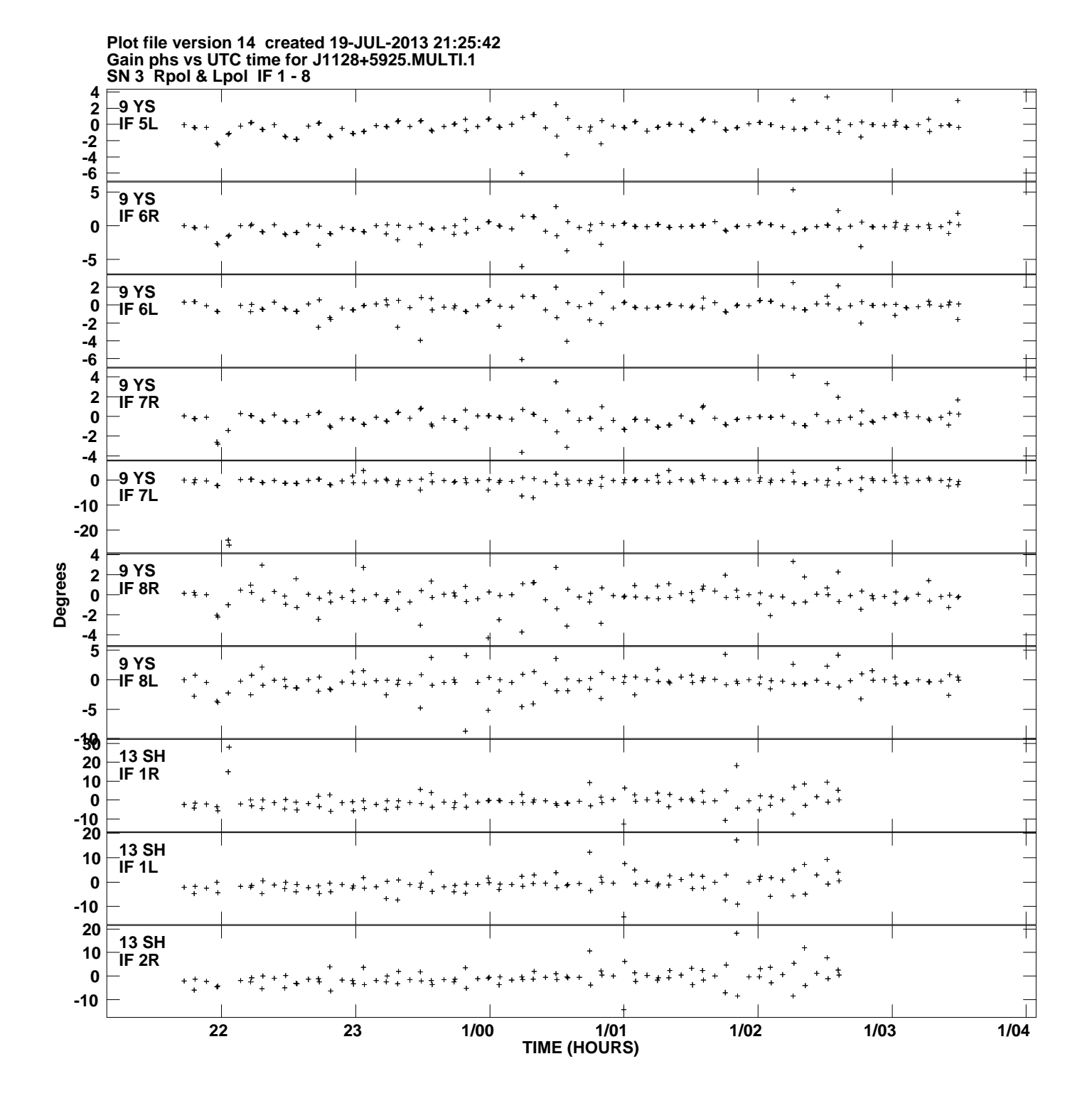

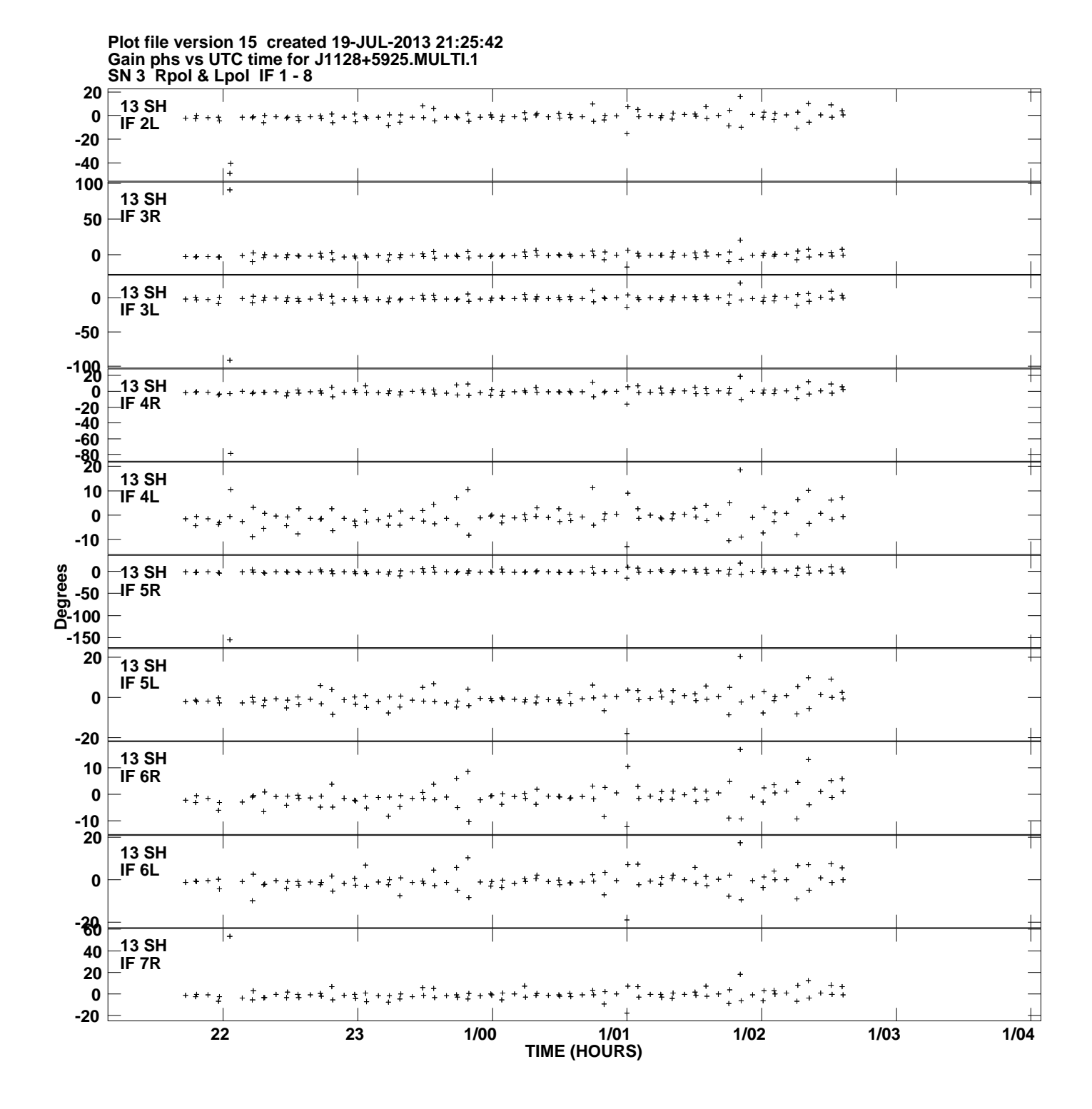

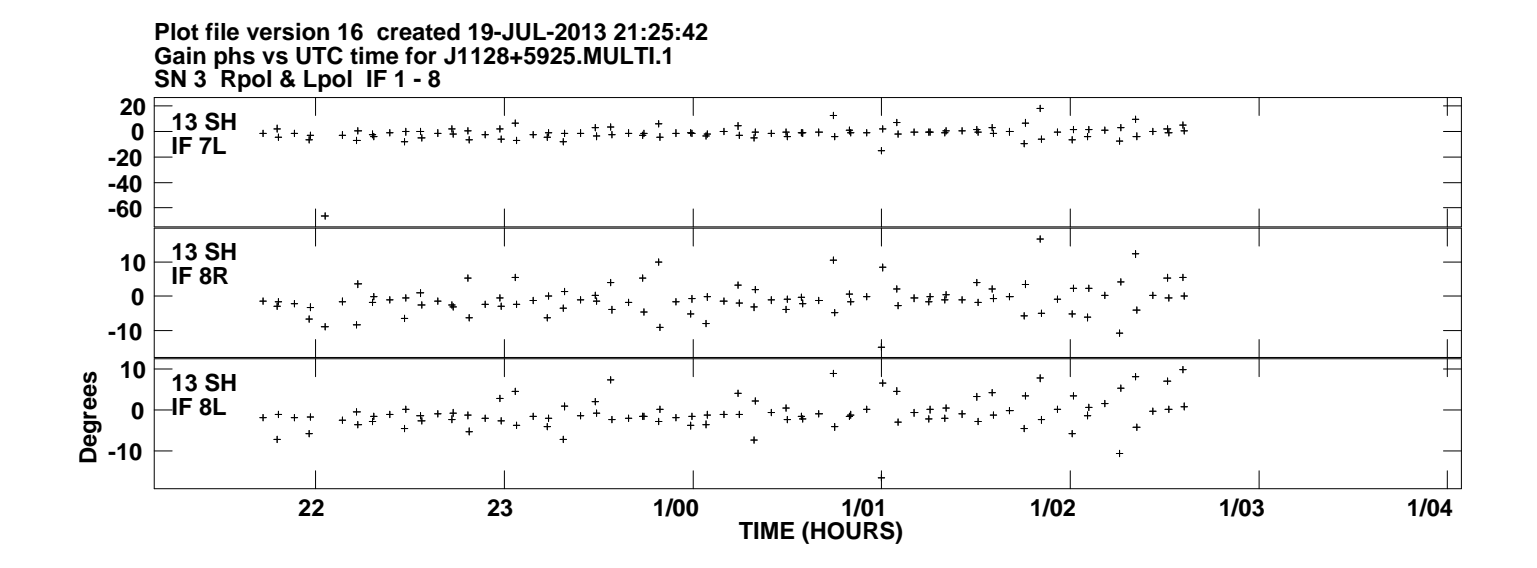